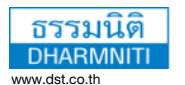

www.dst.co.th/facebook

**การใช้Excel**

**สําหรับ**

#### **บริษัท ฝึกอบรมและสัมมนาธรรมนิติจำกัด** DHARMNITI SEMINAR AND TRAINING CO., LTD.

178 อาคารธรรมนิติชั้น 4 ซอยเพิ่มทรัพย์ (ประชาชื่น 20) ถ.ประชาชื่น แขวงบางซื่อ เขตบางซื่อ กรุงเทพฯ 10800 TAX ID 010-553-300-1556

ผู้ทําบัญชี : บัญชี 3 ชม. อื่นๆ 3 ชม. ผู้สอบบัญชี : บัญชี 3 ชม. อื่นๆ 3 ชม. **CPD**

**สงวนลขสทธ 05135P**

# **การคํานวณต้นทุนการผลิตสินค้า การจัดทํารายงาน และการวิเคราะห์ ต้นทุนการผลิต**

- **เรียนรู้การใช้ฟังก์ชั่น เครื่องมือต่างๆ ในการคำนวณต้นทุนการผลิต**
- **ออกแบบแผ่นงาน และจัดเก็บข้อมูลได้อย่างถูกต้องและแม่นยำที่สุด**
- **สร้างสูตรคำนวณ สรุปผล จัดทำรายงานต้นทุนการผลิตรายผลิตภัณฑ์**

\*\*กรุณานํา Notebook MS Excel 2013 ขึ้นไป มาในวันสัมมนา\*\*

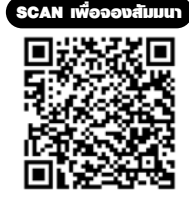

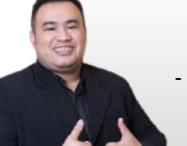

# วิทยากร ผศ.สุรัตน์ลีรัตนชัย

**- ผู้เชี่ยวชาญการบัญชีด้านหลักการบัญชี / การบัญชีบริหาร / การบัญชีต้นทุน ระบบสารสนเทศทางการบัญชีและโปรแกรมสําเร็จรูปทางการบัญชี - วิทยากร ที่ปรึกษา นักวิเคราะห์การบัญชีและการเงินให้กับหน่วยงานทั้งภาครัฐและเอกชน**

## **กำหนดการสัมมนา**

**วันศุกร์ที่ 23 สิงหาคม 2567** 

(เวลา 09.00 - 16.30 น.) **โรงแรมอินเตอร์คอนติเนนตัล กรุงเทพ**

(ฝั่งตึกฮอลิเดย์อินน์) (ถ.เพลินจิต) รถไฟฟ้า BTS สถานีชิดลม ทางออกที่ 6

# **อัตราค่าสัมมนา**

**สมาชิก (Tax,HR) 4,500 + VAT 315 = 4,815 บาท**

**บุคคลทั่วไป**

**5,200 + VAT 364 = 5,564 บาท**

(รวมเอกสาร ชา กาแฟ อาหารว่าง อาหารกลางวัน) (อาหารกลางวัน ณ ห้องอาหาร Ginger รร.ฮอลิเดย์อินน์)

#### **1.การบัญชีต้นทุนและการคำนวณต้นทุนการผลิต**

- 1.1 องค์ประกอบของต้นทุนการผลิต
- 1.2 วิธีการคำนวณต้นทุนการผลิต
- 1.3 ระบบบัญชีการผลิต
- 1.4 เอกสารที่เกี่ยวข้องกับการผลิต

### **2. การคำนวณต้นทุนการผลิตด้วยโปรแกรม Excel**

- 2.1 แนวคิดการออกแบบแผ่นงานเพื่อจัดเก็บข้อมูลและสรุปข้อมูลต้นทุนการผลิต
- 2.2 การใช้ฟังก์ชั่นที่ใช้ในการสร้างโมเดลการคำนวณ
- 2.3 การใช้เครื่องมือในการสร้างรายงานต่างๆ

### **3. การออกแบบแผ่นงานและการจัดเก็บข้อมูล**

- 3.1 การวางแผนการผลิต (Production plan)
- 3.2 รายการวัตถุดิบที่ใช้ในการผลิต (Bill of materials)
- 3.3 ขั้นตอนหรือกระบวนการทำงาน (Operations lists)
- 3.4 รายงานแรงงานทางตรงที่ใช้ในกระบวนการผลิต
- 3.5 การจัดเก็บข้อมูลหน่วยที่ผลิตเสร็จ

### **4. การจัดการค่าใช้จ่ายในการผลิต**

- 4.1 ค่าใช้จ่ายในการผลิตที่เกี่ยวข้องโดยตรงกับสินค้าที่ผลิต
- 4.2 ค่าใช้จ่ายในการผลิตที่ใช้ร่วมกันหลายผลิตภัณฑ์
- 4.3 วิธีการจัดการค่าใช้จ่ายในการผลิตที่ใช้ร่วมกันหลายผลิตภัณฑ์
- 4.4 การกำหนดเกณฑ์ปันส่วนค่าใช้จ่ายในการผลิตที่ใช้ร่วมกันหลายผลิตภัณฑ์

### **5. การสรุปข้อมูลต้นทุนการผลิตรายผลิตภัณฑ์**

- 5.1 การกำหนดสูตรต้นทุนการผลิตต่อหน่วย
- 5.2 การคำนวณต้นทุนการผลิต
- 5.3 การปรับปรุงต้นทุนการผลิตตามวิธีต้นทุนคิดเข้างาน
- **6. การจัดทำรายงานและการวิเคราะห์ต้นทุนการผลิตด้วย Pivot Table**
- **7. การใช้ข้อมูลต้นทุนเพื่อการตัดสินใจ (ต้นทุนผันแปร, ต้นทุนคงที่)**
- **8. คุณธรรม จริยธรรม และจรรยาบรรณของผู้ประกอบวิชาชีพบัญชี**

ชําระค่าสัมมนาเป็น **เงินสด** หรือ **เช็ค** สั่งจ่ายในนาม **บริษัท ฝึกอบรมและสัมมนาธรรมนิติจํากัด** 178 อาคารธรรมนิติชั้น 4 ซอยเพิ่มทรัพย์ (ประชาชื่น 20) ถ.ประชาชื่น แขวงบางซื่อ เขตบางซื่อ กรุงเทพฯ 10800 เลขประจําตัวผู้เสียภาษี 010-553-300-1556 (สํานักงานใหญ่) (กรณีไม่มีหนังสือรับรองหัก ณ ที่จ่าย ต้องชําระเต็มจํานวน) **งดรับเช็คส่วนตัว**

ท"านสามารถดูรายละเอียดเพิ่มเติมได6ที่ [www.dst.co.th](http://www.dst.co.th) และสำรองที่นั่งได6ที่ Tel 02-555-0700 กด 1

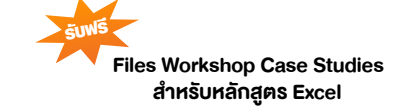

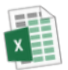